# 导向钻井信息三维可视化研究 \*

### 李艳华 徐英卓

(西安石油大学计算机学院)

李艳华等 .导向钻井信息三维可视化研究 .天然气工业 ,2007 ,27(5) :75‐77 .

摘 要 虚拟现实(系统)已广泛应用于地震资料的交互解释 、储层模型建立 、钻井轨迹设计以及海上平台设 计等领域 。 为此 ,尝试将其应用到导向钻井领域中来解决导向钻井中地层 、井眼轨迹 、靶点 、设计轨道以及实钻轨 迹等钻井对象的三维可视化问题 ,以期提高钻井人员对地层构造及储层特性的判断力 、钻头在储层内轨迹的控制 能力等,进而提高钻井成功率。为此,详细阐述了钻井对象的虚拟现实建模方法及其三维可视化的实现技术,并给 出了一个三维可视化的示例 。

主题词 定向井 水平井 大位移井 分支井 可视化 研究

随着在我国石油天然气勘探开发中日益广泛采 用定向井 、水平井 、大位移井和分支井等复杂结构 井 ,开发具有自主知识产权的导向钻井技术已经成 为当前重要的研究课题。但在地质条件复杂多变的 情况下 ,导向钻井过程中所钻井身穿越地层的地质 和油气藏参数等存在着不精确性 、模糊性 、不确定性 等。对这些信息的实时分析、处理与解释,必须要用 人工智能的方法与现代可视化技术 。 目前这一过程 都是依靠传统的数据分析方法产生的单维数据以及 各种解释图件进行 。 图件是根据钻井对象的各种剖 面或水平扫描设计的 ,它将三维体的完整信息分散 在各个独立的二维图像中 ,这种传统的可视化方法 所表达出的信息是孤立的 ,并且相邻两井之间的信 息很难建立联系 ,无法直观地显示真实环境下对象 的三维结构细节 ,缺乏真实感 。 为此 ,我们提出利用 虚拟现实技术对导向钻井过程信息进行三维可视化 。

虚拟现实 $^{[1,2]}$ (Virtual Reality ,简称 VR)是当代 信息技术高度发展 、多种技术综合集成的产物 ,它涉 及到人工智能 、计算机图形学 、人机接口技术 、多媒 体技术及传感技术等多个信息技术分支。 虚拟现实 技术已经在国外广泛应用于油气生产中 ,主要包括 地震资料的交互解释 、储层模型建立 、钻井轨迹设计 以及海上平台设计等领域 ,有效地提高了工作效率 。 但由于建设成本较高 ,这项技术的应用还不普及 。

## 一 、三维可视化实现工具概述

主要采用 Java 3D 可视化工具实现钻井信息三 维可视化 。 Java 3D 的数据结构和 OpenGL 一样 ,采 用的是场景图的数据结构 ;但 Java 3D 的场景图根据 Java 语言编程的特点 ,增加了一些新的内容 ,更易于 实时处理及特殊三维效果的显示 ,更加方便最新的 三维图形加速技术的应用 。 Java 3D 用于虚拟现实 系统开发有如下优点[3] 。

(1)Java 3D 提供了高层的三维图形描述方法 。 通过使用基于场景图的三维图形模型 ,程序员不必 花费时间来设计具体的几何形体和编写描述代码 , 只需集中精力于场景图中的对象和组件。从没开发 过图形或多媒体软件的程序员也能直接使用 Java 3D 构造复杂的虚拟现实世界 。

(2)Java 3D 使用已有硬件加速技术实现了速度 的最优化 。 Java 3D 底层通过 DirectX 或 OpenGL 实现 3D 硬件加速 ,并且使用了视锥体消除法处理技 术 ,同时采用多线程 ,实现了速度的最优化 。

(3)Java 3D 基于 Java 技术 ,适于开发网上的可 视化应用程序 。 Java 3D 继承了 Java 语言的平台无 关性 ,并且采用了几何形体压缩技术 ,即使非常大的

倡 本文受到国家自然科学基金项目(编号 :50474041) 、中国石油天然气集团公司中青年创新基金项目(编号 :04E7045)和 陕西省教育厅科研项目(编号 :05JK284)联合资助 。

作者简介 :李艳华 ,1980 年生 ,女 ,硕士研究生 ;研究方向为人工智能 、虚拟现实 。 地址 :(710065)陕西省西安市电子二路 18号。电话:(029)88299880,13572538241。E-mail:van\_hua\_li@ 126.com

三维模型也能很快的从网上下载观看 ,避免了带 宽瓶颈 。

(4)Java 3D 支持许多种在虚拟现实中使用的外 部设备 。 虚拟现实应用中需要用户的 6 个自由度的 定位信息值 ,而不同的追踪设备与计算机有不同的 交互方式 。 Java 3D 并没有对不同的设备一一提供 支持 ,而是定义了一个 Input Device 接口 ,设备制造 商或程序员可以利用这个接口对某一特定的设备提 供支持。

## 二 、导向钻井信息三维可视化的实现

导向钻井信息可视化的实现是基于导向钻井过 程采集的信息 ,利用虚拟现实技术建立钻井过程的 各种静态 、动态对象的对象模型 ,然后对其三维可视 化显示。主要包括以下对象的三维可视化[4]。

(1)地层三维可视化 :以便清楚地看到储层的岩 性 、地层流体产状及地层的起伏 ,使钻井技术人员对 地下情况 、储层特征及钻进过程有直观的了解 ,达到 根据地层构造的特点调整钻井工艺的目的 。

(2)老井井眼轨迹三维可视化 :便于比较老井眼 与新井眼轨迹的位置 ,达到防碰的目的 。

(3)靶点三维可视化 :将设计的靶点三维可视 化 ,可以对靶点区域进行放大 ,当钻井轨迹到了靶点 附近时 ,使技术人员能够准确地观察和控制轨迹 走向 。

(4)设计轨道三维可视化 :将设计轨道三维可视 化 ,使钻井技术人员可以观察 、分析实钻轨迹与设计 轨道的偏差 ,以便调整钻井工艺 。

(5)实钻轨迹三维可视化 :根据钻井参数采集仪 器传递的数据 ,实时三维立体显示实钻轨迹 ,使钻井 技术人员可以随时直观地观察轨迹走向 ,了解钻井 深度 ,以及轨迹穿越地层的情况等 。

#### 1 .钻井对象三维可视化的实现

(1)地层三维可视化 。 主要是根据已知井点数 据应用顺序高斯模拟算法<sup>[5]</sup>对其进行处理,得出未 知井点的井位坐标以及地层上各个坐标点的坐标 , 以模拟出三维地层模型 ,具体表征出地层的起伏 。 地层的三维建模步骤为 :① 将所有条件数据(从数据 库中读出的已知数据和已模拟实现的数据)进行正 态变换 ,从非正态分布变换为正态分布 ,作为先验条 件概率分布 ;② 对变换后的条件数据进行变异函数 计算与建模 ;③ 对模拟网格 ,定义一个模拟的随机路 径 ;④ 对每个网格点 ,根据邻近的条件数据(包括井 的原始数据和已模拟的数据)估计在该点处变量的

局部概率分布(Local Conditional Probability Distri‐ bution ,简称 LCPD) ;⑤ 从 LCPD 中进行随机抽样 , 得到该网格点上的一个模拟值 ;⑥ 将模拟值加到条 件数据中去; ⑦ 重复第④到第⑥步, 直至所有网格点 模拟一遍 ;⑧ 进行高斯条件模拟值的正态逆变换 。

(2)老井井眼轨迹的三维可视化 。 此模型的建 立主要是运用积分法<sup>[6]</sup>来实现。它是一种基于空间 曲线的方法 。 钻井过程中 ,一个明显的事实是在井 深变化不大的两相邻点 ,井斜角和井斜方位角均不 会发生突变 ,这正是积分法的基础 。 井眼轨迹计算 的目的就是要计算各测量点相对于井口位置的各种 位移量 。 所用的积分方法为 :首先假设有两个相邻 测点  $A \nrightarrow B$ , 将过  $A \nrightarrow B$  两点的实际井眼曲线  $L = L$ (s)(以弧长 s 为自变量的空间曲线)分成 n 个小弧  $\mathbb{B}$ ,每个小弧段的长度均为  $\Delta L / n_{\rm c}$  将井斜角和方位 角增量亦分成 n 份 ,且设第一个小弧段的井斜角和 方位角为 α 和 βA ,以后每个小弧段的井斜角和方位 角均比前一个小弧段增加  $\Delta \alpha / n$  和  $\Delta \phi / n_{\alpha}$  公式中:  $\bigcirc$   $\Delta H$  为  $A \setminus B$  两测点的垂直井深增量; $\bigcirc$   $\Delta S'$ 为  $A \setminus B$  $B$  两测点的水平投影弧长增量: 3 $\Delta E$  和  $\Delta N$  分别为 A 、B 两测点在 X 轴和 Y 轴正方向的位移增量 ;④ 井 深、井斜角和方位角分别为  $L_A$ 、 $\alpha_A$ 、 $\alpha_A$  和  $L_B$ 、 $\alpha_B$ , $\alpha_B$ ; 增量为 ΔL=LB  $-L_A$ , Δα=αB -α<sub>A</sub>, Δε=αB -α<sub>B</sub> -α<sub>B</sub>  $\hat{\mathcal{R}}$ 均值为  $\alpha = (\alpha_{\text{B}} + \alpha_{\text{A}})/2$ ,  $\alpha = (\alpha_{\text{B}} + \alpha_{\text{A}})/2$ 。积分 公式经积化和差处理之后如下 :

$$
\begin{cases}\n\Delta H = \Delta L \cos \alpha \frac{\sin[\Delta \alpha/2]}{\Delta \alpha/2} \\
\Delta S' = \Delta L \cos \alpha \frac{\sin[\Delta \alpha/2]}{\Delta \alpha/2} \\
\Delta E = \frac{\Delta L}{2} \cos(\alpha - \phi) \frac{\sin[(\Delta \alpha - \Delta \phi)/2]}{(\Delta \alpha - \Delta \phi)/2} \\
\frac{\Delta L}{2} \cos(\alpha + \phi) \frac{\sin[(\Delta \alpha + \Delta \phi)/2]}{(\Delta \alpha + \Delta \phi)/2} \\
\Delta N = \frac{\Delta L}{2} \sin(\alpha - \phi) \frac{\sin[(\Delta \alpha - \Delta \phi)/2]}{(\Delta \alpha - \Delta \phi)/2} \\
\frac{\Delta L}{2} \sin(\alpha + \phi) \frac{\sin[(\Delta \alpha + \Delta \phi)/2]}{(\Delta \alpha + \Delta \phi)/2}\n\end{cases}
$$

其水平位移(闭合距 )为  $:\Delta S = (\Delta E^2 + \Delta N^2)^{1/2}$  。

(3)靶点三维可视化 。 设计的靶点三维可视化 , 可以对靶点区域进行放大 ,当钻井轨迹到了靶点附 近时 ,使技术人员能够准确地观察和控制轨迹走向 。 根据油层的分布等条件来估计出靶点区 ,并将其可 视化 ,以便钻井技术人员控制好打井轨迹 ,准确中 靶 ,提高钻井成功率 。

(4)设计轨道三维可视化 。主要由已知井点和

· 2 ·

靶点作为已知数据 ,再由适当的算法将这两个点连 接 ,设计出合适的钻井轨道 ,然后将其可视化 ,使得 钻井技术人员可随时监控井眼轨迹的走向和相应的 地质参数变化 ,及时有效地控制井眼轨迹走向 ,从而 可显著地提高钻井效率 、减少地质的不确定性带来 的风险 ,从整体上降低钻井成本 。

(5)实钻轨迹三维可视化 。虽然实钻轨迹基本 是按设计轨道钻井产生 ,但都有或多或少的偏离 ,甚 至不乏偏离程度较大处 。 因此 ,可运用扭曲模型模 拟的方法 ,根据设计轨道模拟出实钻轨迹 。

2. 钻井对象的生成

Java3 D 是对 Java 的一个用来显示三维图形的 扩展 ,其类库提供了比其他多数图形库更简单的接 口 。 要用 Java 3 D 来实现钻井对象的三维可视化 , 首先要创建一个用来绘制三维图形的区域(Canvas3 D) 。 这是一个包含了场景中物体的视图的矩形 。 可 以放置 Canvas 在所建框架(Frame)中 ,然后建立在 Canvas 中一个虚拟空间 ,这个虚拟空间(Virtual U‐ niverse)用来容纳所建的场景 。 然后再创建一个用 来放置一组物体的数据结构 ,并将它与虚拟空间对 象联系起来 。 然后构造一个视野子图 ,放置观察者 (Viewer )使之面对物体 。 最后将物体组添加至虚拟 空间中。图 1 为钻井对象实现的场景结构图[8]。此 场景结构中主要包括三个部分 ,即三维钻井对象的 外观(灯光、材质、纹理等)、三维钻井对象形体和观 察者(Viewer)视点的构造 。

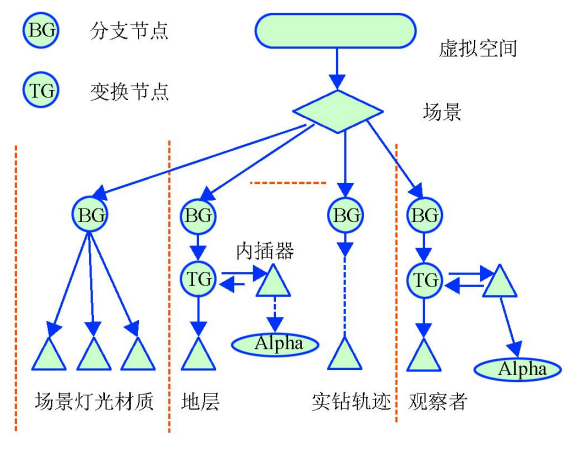

图 1 场景结构图

三维钻井对象外观的改变主要对物体的颜色 、 纹理 、反光度等进行了处理 ,Appearance 类包含了进 行这些改变的功能 。 为了使物体看起来有真实感 , 需指定一个物体如何在灯光下显示 ,在此使用了 Material 对象来实现这个功能。 Material 对象有五 个属性 ,即环境 (Ambient ) 、放射 (Emissive) 、漫射 (Diffuse) 、镜射(Specular )和光泽度(Shininess ) ,每 个属性指定了物体在特定情况下如何发光 。

对地层 、井眼轨迹 、靶点 、设计轨道 、实钻轨迹等 形体的构造 ,所用的方法大同小异 ,都是先在 Locale 下建立一个分支节点 Branch Group ,在分支节点下 再建立一个基准坐标系 Transform Group ,然后相对 这个坐标系摆放地层、井眼轨迹、靶点等形体 (Shape3D 等)。在此主要描述一下对地层形体的构 造过程 。 地层曲面的形成主要通过将曲面分解成许 多连续的三角面片 ,并通过三角面片的构造来形成 整个曲面 。 生成三角面片的方法主要有 Triangle Array 和 Triangle Strip Array 方法[7] 。 前一种方法 要创建一个 Triangle Array 对象 ,它将指定顶点集 合中的顶点按三个一组来划分 ,然后每三个构成一 个三角面片 ,该对象用于构造数量不多的 、简单的 、 相对独立的三角面片集合 。 后者是创建一个 Trian‐ gle Strip Array 对象,它生成平面的规则是:每组中的 每一个顶点(除第一 、第二个点)和位于它之前的两个 顶点构成一个三角形平面 ;此方法可以生成多组三角 形面 ,在同一组中的三角形面是通过边相互连接的几 何表面 ,而且其光滑程度很高 。 本研究直接从数据库 中取出相邻两列所对应的网格数据 ,然后作为调用 Triangle Strip Array 的函数参数传递给调用的方法而 完成了地层的三维可视化的实现 。 图 2 即为其示例 。

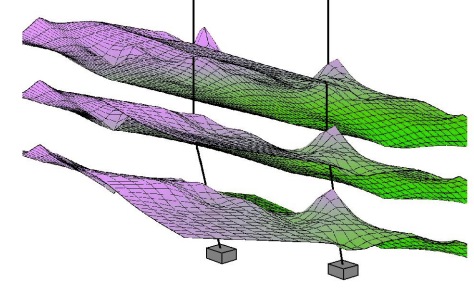

图 2 地层三维可视化图

对观察者部分的构造是在安放好三维形体之后 进行的 ,它需要设定人的观察位置 、方向等 ,用 View Platform 指定 ,它也是建立在 TransformGroup 节点之下的 。

#### 3 .人机交互性的实现

人机的交互性主要表现在 ,用户使用鼠标或键 盘对屏幕上显示的三维模型进行实时操作 ,利用鼠 标在任意深度以任意角度作切面 ,通过鼠标位置读 取三维信息等。实时操作包括对纹理的旋转、平移、 缩放等属性 ,它以动态三维图像(或图形)表达地层 、 井眼 、靶点等的形态 ,使钻井工作人员可以从不同角 度 、高度 、位置对复杂地形 、井眼 、靶点等进行观察和 操作 。 这 3 个属性是由 TextureAttributes 对象的 不同方法来实现 。 其中三维旋转是以三维坐标的某 一个轴为中心 ,对上述钻井对象进行任意角度的旋 转 ,以从不同角度进行观察 ,它主要通过 setTrans‐ form 方法来实现 ;三维平移是在平面上对三维图像 (或图形)进行任意距离 、方向的移动 ,它是通过 setTranslation 方 法来实 现 ;而三 维缩 放 是 通 过 setScale 方法来实现,在缩放过程中  $Z \rightarrow \exists x \in X$ 、 Y 分量分别根据鼠标的拉伸缩放相应的倍数 ,以便 钻井工作人员对钻井 、地层信息有一个详细的了解 。

# 三、结 论

研究的导向钻井信息三维可视化实现 ,能够清 楚地三维立体显示地层 、井眼轨迹 、靶点 、实钻轨迹 等钻井对象,并可以对它们进行旋转、平移、缩放等 编辑操作 ,从而使钻井技术人员能从任意角度 、任意 位置对地下情况及钻井过程全面 、直观的了解 。 并 能够使钻井技术人员身临其境地指挥控制钻井作 业 ,提高了钻井过程的可控制性 。

#### 参 考 文 献

- [1] 姜学智 ,李忠华 .国内外虚拟现实技术的研究现状[J] .辽 宁工程技术大学学报 ,2004 ,23(2) :238‐240 .
- [2] TAVERNA, MICHAEL A. Case study in virtual reality [M] .New York: McGraw-Hill Companies ,2004 :52-54.
- [3] 鲍彦如 .Java 3D 创建虚拟现实世界探析[J] .微计算机应 用, 2003, 24(6): 378-381.
- [4] 孙正义 ,李玉 ,杨敏 .钻井轨道设计与井眼轨迹监测三维 可视化系统[J] .西安石油大学学报 ,2002 ,17(6) :71‐73 .
- [5] 李少华 ,张昌民 ,汤军 .砂体厚度的随机模拟[J] .新疆石 油地质, 1999, 20(6): 505-507.
- [6] 王礼学 ,等 .井眼轨迹计算新方法[J] .天然气工业 ,2003 , 23(增刊) :57‐59 .
- [7] 都志辉 .Java3D 编程实践(网络上的三维动画)[M ] .北京 清华大学出版社 ,2002 .

(收稿日期 2006‐10‐17 编辑 钟水清)